## **Getting Source Code from Subversion**

**Stale Content** ⊕

The content of this page is growing stale and may or may not contain relevant, useful or correct information.

## **Overview**

Geronimo uses [Subversion](http://subversion.tigris.org/) to manage its source code. Instructions on Subversion use can be found in the [Version Control with Subversion book](http://svnbook.red-bean.com/).

Geronimo has been divided into a number of sub-repositories.

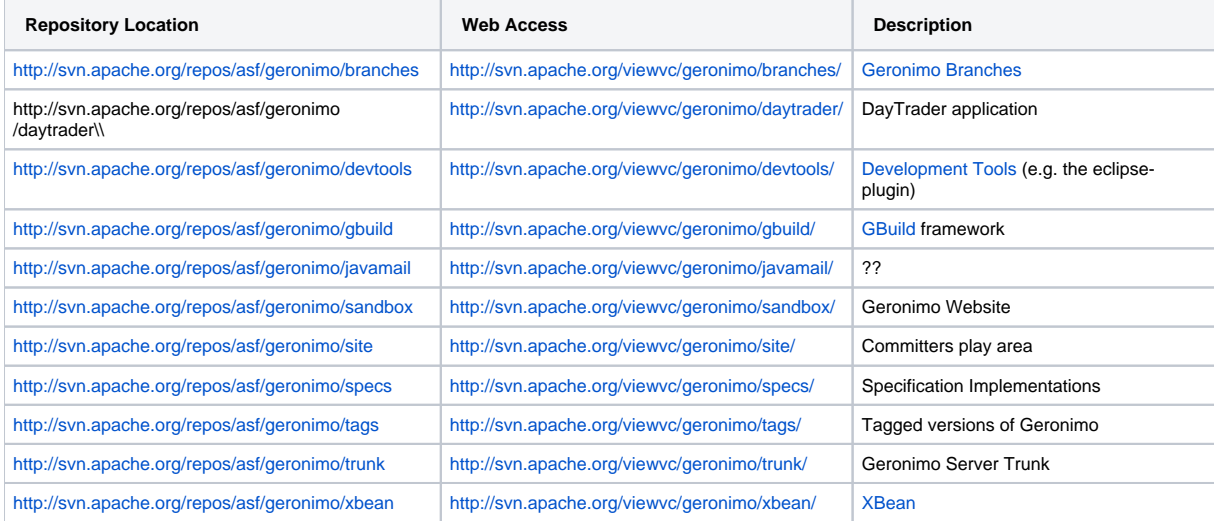

To be completed..